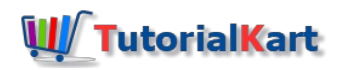

# Delete a Column from MySQL Table

Do you want to delete a column from MySQL table? In this tutorial, we shall delete or drop a column from a table using MySQL DROP COLUMN statement.

The syntax of MySQL DROP COLUMN is:

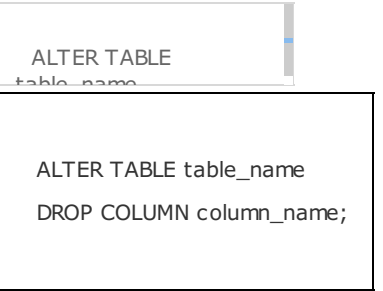

where

- table\_name is the name of the table from which we are going to delete the column
- column\_name is the name of the column that we shall delete

## Example to drop a column from MySQL table

Consider the following table students

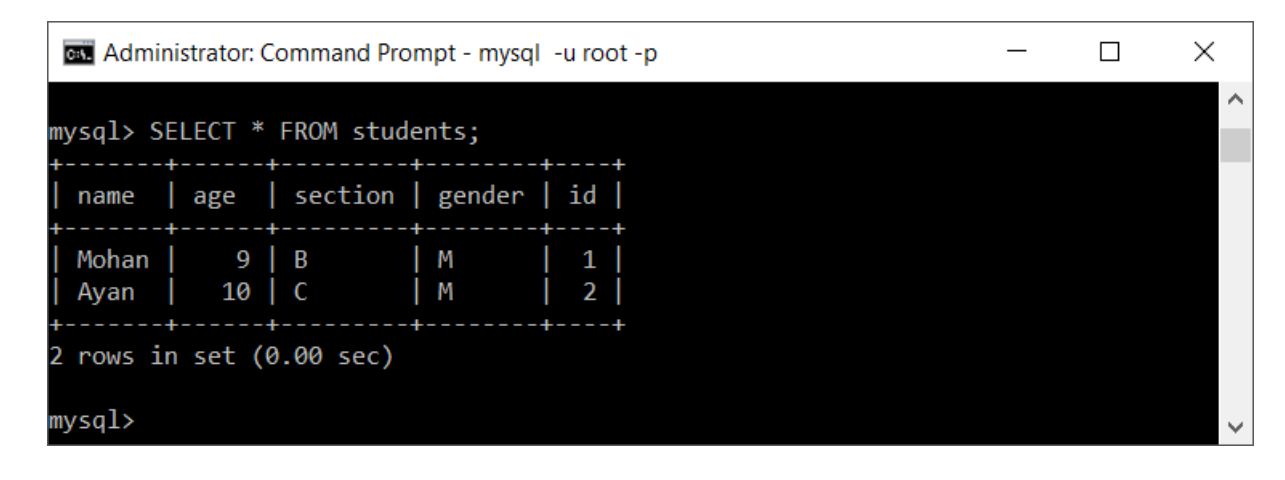

To delete the column id from students table, run the following SQL Query:

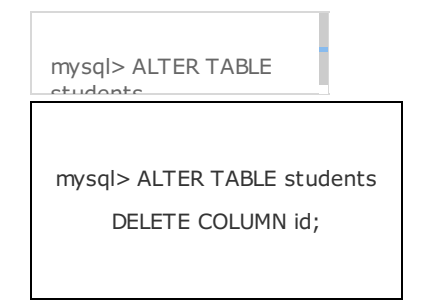

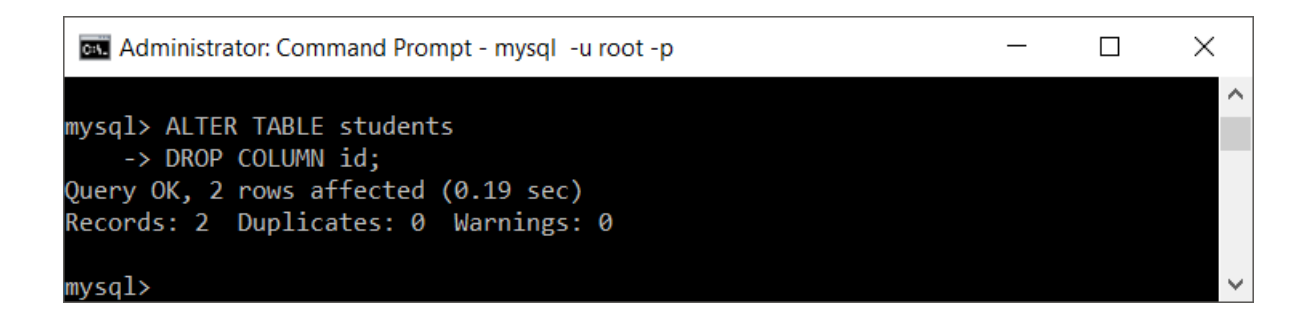

The result of the Query states that the execution is successful and 2 rows got effected.

Let us see the contents of  $\vert$  students  $\vert$  table.

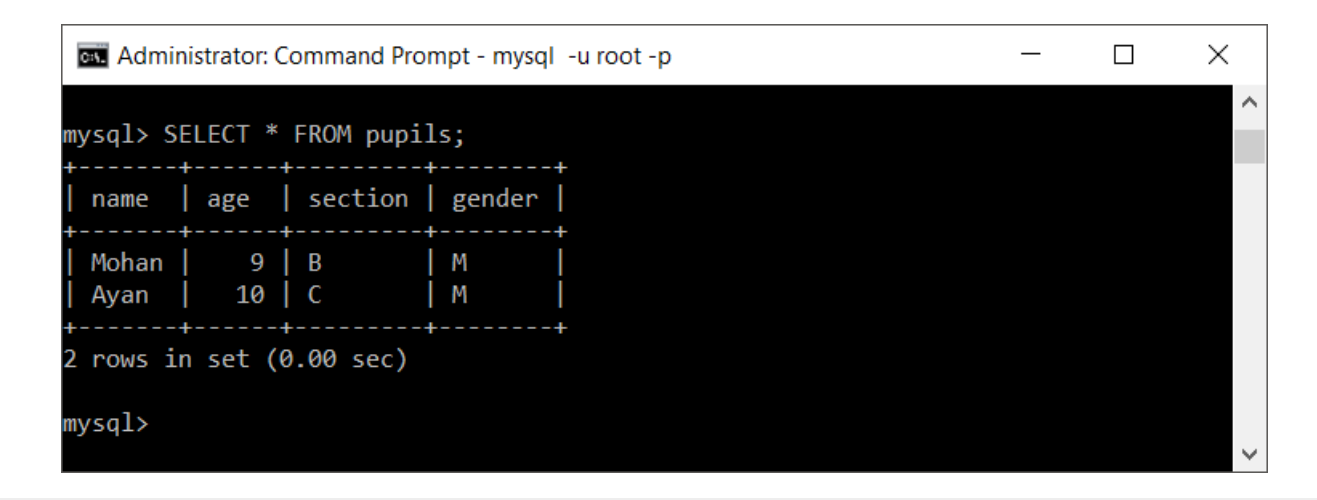

## Effects of deleting a column in MySQL Table

MySQL deals with Relational Databases. Schema of a table can be dependent on the columns of other tables. When you delete a column in a table, all the elements in the Database that are dependent on the deleted column get affected.

### Effect of deleting a column on Triggers

There could be Triggers which operate on the columns of the tables.

### Effect of deleting a column on Stored Procedures

There could be Stored Procedures which may be dependent on the column that is deleted.

## Conclusion

Before deleting a column of MySQL Table, know the consequences on related Triggers and Stored Procedures and other tables and perform the action with caution.

In this [MySQL](https://www.tutorialkart.com/mysql/) Tutorial, we have learnt how to delete column of MySQL table and the effects of doing so on other elements of the database.

#### Learn MySQL

⊩ MySQL [Tutorial](https://www.tutorialkart.com/mysql/)

#### User Management

- ⊩ MySQL Server Login to mysql [Command](https://www.tutorialkart.com/mysql/login-to-mysql-server-with-username-and-password/) Line Interface
- ⊩ [MySQL](https://www.tutorialkart.com/mysql/mysql-server-get-list-of-all-users/) Server Get list of All Users
- ⊩ MySQL Server Get list of [Connected](https://www.tutorialkart.com/mysql/mysql-server-get-list-of-connected-users/) Users

### DATABASE

- ⊩ MySQL Create [DATABASE](https://www.tutorialkart.com/mysql/create-a-database-in-mysql/)
- ⊩ MySQL Delete [DATABASE](https://www.tutorialkart.com/mysql/delete-a-database-in-mysql/)
- ⊩ MySQL Show existing [Databases](https://www.tutorialkart.com/mysql/show-existing-databases-in-mysql/)
- ⊩ MySQL Select or Use [DATABASE](https://www.tutorialkart.com/mysql/select-a-database-in-mysql/)

#### TABLE

- ⊩ [MySQL](https://www.tutorialkart.com/mysql/create-table-in-mysql/) Create Table
- ⊩ MySQL [Rename](https://www.tutorialkart.com/mysql/rename-mysql-table/) Table
- ⊩ MySQL [Duplicate](https://www.tutorialkart.com/mysql/mysql-duplicate-table/) a Table
- ⊩ MySQL Add a new [Column](https://www.tutorialkart.com/mysql/add-new-column-to-mysql-table/) to Table
- ⊩ MySQL Delete or Drop a [Column](https://www.tutorialkart.com/mysql/delete-column-from-mysql-table/) from MySQL Table
- ⊩ MySQL Select [Distinct](https://www.tutorialkart.com/mysql/select-distinct-values-present-of-column-in-mysql-table/) Values of Column
- ⊩ MySQL Count [number](https://www.tutorialkart.com/mysql/get-total-number-of-rows-present-in-mysql-table/) of rows in Table
- ⊩ MySQL [Increase](https://www.tutorialkart.com/mysql/increase-column-size-in-mysql/) column size
- ⊩ MySQL Add an [AUTO\\_INCREMENT](https://www.tutorialkart.com/mysql/add-column-auto-increment-primary-key-mysql-table/) column as PRIMARY KEY
- ⊩ MySQL Add [Column](https://www.tutorialkart.com/mysql/add-column-to-index-in-mysql/) to INDEX
- ⊩ MySQL Delete or Drop [Column](https://www.tutorialkart.com/mysql/delete-drop-column-from-index-mysql/) from INDEX
- ⊩ [MySQL](https://www.tutorialkart.com/mysql/mysql-show-index-from-table/) SHOW INDEX of Table
- ⊩ MySQL [Rename](https://www.tutorialkart.com/mysql/rename-column-of-mysql-table/) Column or Change Column

#### Solve Issues

⊩ MySQL - [LAST\\_INSERT\\_ID](https://www.tutorialkart.com/mysql-tutorial/) returns 0